## $\lfloor \rfloor$  FREE eBook

# LEARNING youtube-api

Free unaffiliated eBook created from **Stack Overflow contributors.** 

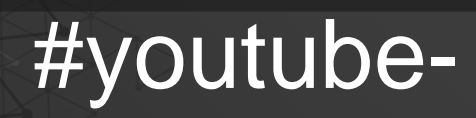

api

#### **Table of Contents**

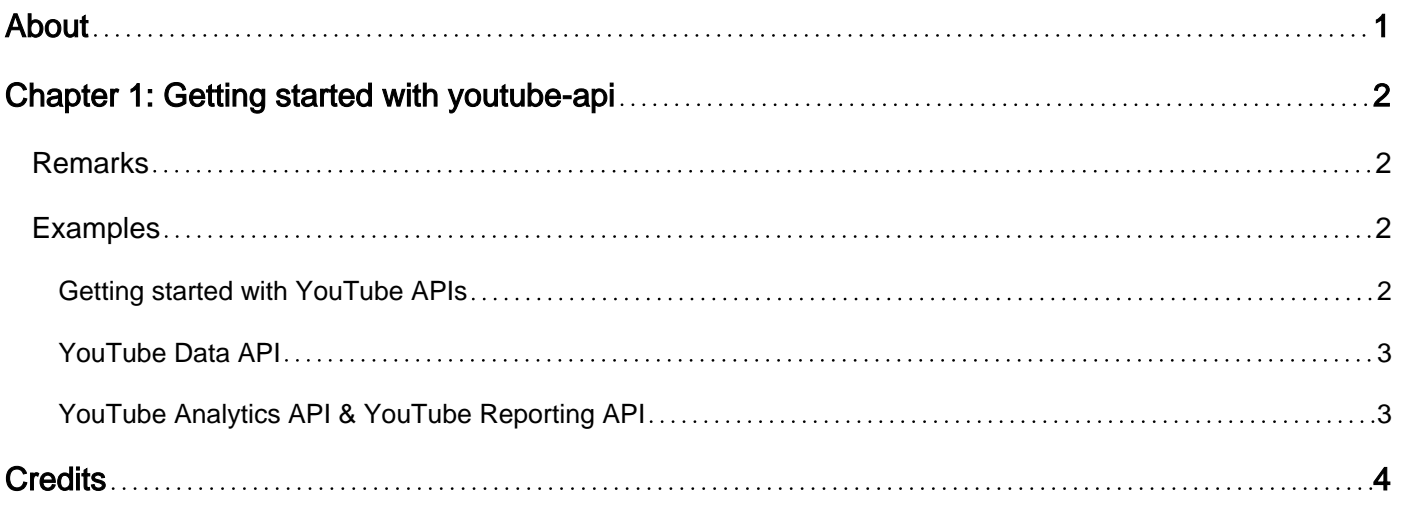

<span id="page-2-0"></span>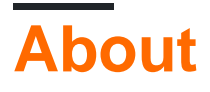

You can share this PDF with anyone you feel could benefit from it, downloaded the latest version from: [youtube-api](http://riptutorial.com/ebook/youtube-api)

It is an unofficial and free youtube-api ebook created for educational purposes. All the content is extracted from [Stack Overflow Documentation,](https://archive.org/details/documentation-dump.7z) which is written by many hardworking individuals at Stack Overflow. It is neither affiliated with Stack Overflow nor official youtube-api.

The content is released under Creative Commons BY-SA, and the list of contributors to each chapter are provided in the credits section at the end of this book. Images may be copyright of their respective owners unless otherwise specified. All trademarks and registered trademarks are the property of their respective company owners.

Use the content presented in this book at your own risk; it is not guaranteed to be correct nor accurate, please send your feedback and corrections to [info@zzzprojects.com](mailto:info@zzzprojects.com)

## <span id="page-3-0"></span>**Chapter 1: Getting started with youtube-api**

#### <span id="page-3-1"></span>**Remarks**

This section provides an overview of what youtube-api is, and why a developer might want to use it.

It should also mention any large subjects within youtube-api, and link out to the related topics. Since the Documentation for youtube-api is new, you may need to create initial versions of those related topics.

#### <span id="page-3-2"></span>**Examples**

<span id="page-3-3"></span>**Getting started with YouTube APIs**

There are currently three YouTube APIs available to the public:

- 1. YouTube Data API
- 2. YouTube Analytics API
- 3. YouTube Reporting API

Each of these offer different functionality and are treated as separate, individual APIs.

Since YouTube is a subsidiary of Google, the various YouTube APIs are provided and maintained by Google. In order to access any Google-provided API, following steps are necessary:

- 1. You will need a Google Account to access the Google Developers Console.
- 2. Create a new project in your Google Developers Console.
- 3. You then are able to request an API key, and register your application.
- 4. The required API's that you will need access to will need to be enabled in the [API library](https://console.cloud.google.com/apis/library) of the Google Cloud Console.

When On the [credentials screen](https://console.cloud.google.com/apis/credentials), an API key has to be generated. The type of key that is needed depends on the individual application.

There are five types of API keys:

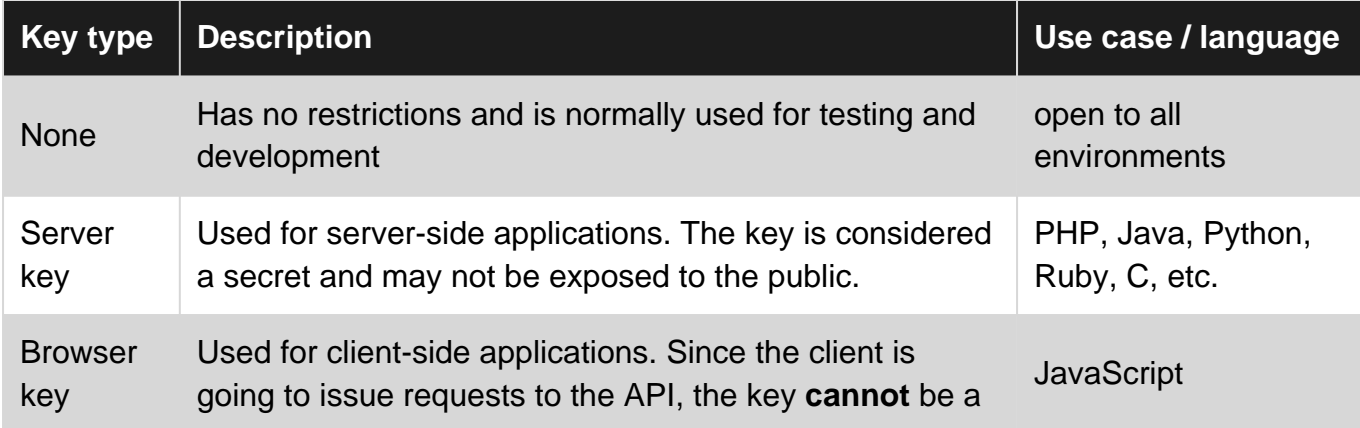

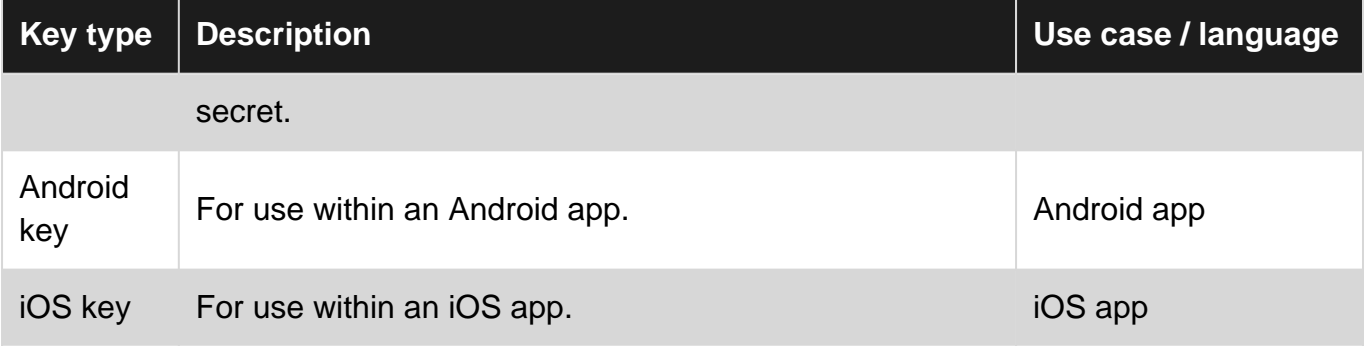

Once an API key is obtained and configured, you can then use it to make calls to the API.

For general API call's, all you need is the API Key.

But if you need to access a user's account to gain more information, upload or generally modify a user's account data, you will need a "Client ID" and a "Client secret". These are used for authentication with the [OAuth2](https://developers.google.com/identity/protocols/OAuth2) framework.

#### <span id="page-4-0"></span>**YouTube Data API**

This API, sometimes also referred to as "API v3", "YouTube Data API v3" or just "YouTube API", is the most commonly used YouTube API. It enables an application to read, alter, add or delete data related to videos, playlists and channels. This includes, but is not limited to:

- 1. Performing full-text searches for videos, channels and/or playlists
- 2. Retrieving information about a video, channel or playlist by id
- 3. Uploading videos
- 4. Editing a video's, channel's or playlist's description, visibility and other information
- 5. Managing a channels profile picture, banner and other information
- 6. Reading, posting and editing comments

<span id="page-4-1"></span>**YouTube Analytics API & YouTube Reporting API**

These APIs are used to query for video and channel analytics, like views/clicks and votes.

Read Getting started with youtube-api online: [https://riptutorial.com/youtube-api/topic/3391/getting](https://riptutorial.com/youtube-api/topic/3391/getting-started-with-youtube-api)[started-with-youtube-api](https://riptutorial.com/youtube-api/topic/3391/getting-started-with-youtube-api)

### <span id="page-5-0"></span>**Credits**

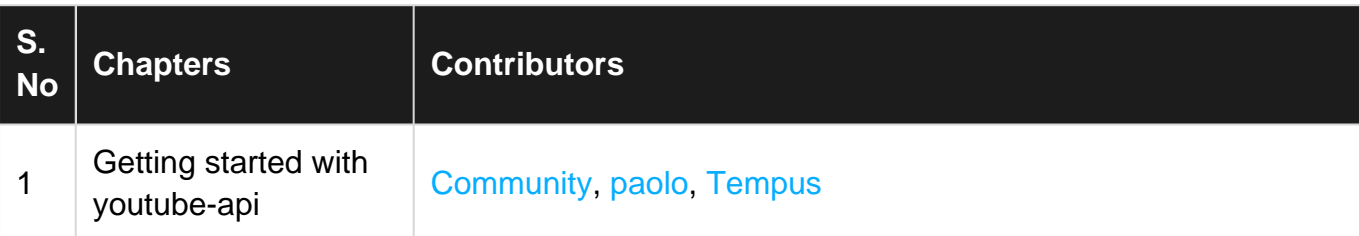